## JMX MBean Operation Result

## **jboss.system:type=ServerInfo**

**Operation listThreadDump()**

Back to Agent View Back to MBean View Reinvoke MBean Operation

**Total Threads:** 72 **Total Thread Groups:** 9 **Timestamp:** 20080527220119

## **Found deadlock(s)** :

**Thread: Thread-19** : threadId:90, threadState:BLOCKED

- waiting on <0x111b923> (a java.lang.Object) com.acme.mx.Deadlock\$InterSynchronized.run(Deadlock.java:95) java.lang.Thread.run(Thread.java:595)

**Thread: Thread-18** : threadId:89, threadState:BLOCKED

- waiting on <0x91ca34> (a java.lang.Object) com.acme.mx.Deadlock\$InterSynchronized.run(Deadlock.java:95) java.lang.Thread.run(Thread.java:595)

**Thread Group: system** : max priority:10, demon:false

**Thread: Reference Handler** : priority:10, demon:true, threadId:2, threadState:WAITING

- waiting on <0xe24fa8> (a java.lang.ref.Reference\$Lock)

- java.lang.Object.wait(Native Method)
- java.lang.Object.wait(Object.java:474) java.lang.ref.Reference\$ReferenceHandler.run(Reference.java:116)

**Thread: Finalizer** : priority:8, demon:true, threadId:3, threadState:WAITING

- waiting on <0x1dba740> (a java.lang.ref.ReferenceQueue\$Lock)

java.lang.Object.wait(Native Method) java.lang.ref.ReferenceQueue.remove(ReferenceQueue.java:116) java.lang.ref.ReferenceQueue.remove(ReferenceQueue.java:132)

java.lang.ref.Finalizer\$FinalizerThread.run(Finalizer.java:159)

**Thread: Signal Dispatcher** : priority:9, demon:true, threadId:4, threadState:RUNNABLE **Thread: RMI TCP Accept-1098** : priority:5, demon:true, threadId:14, threadState:RUNNABLE

java.net.PlainSocketImpl.socketAccept(Native Method) java.net.PlainSocketImpl.accept(PlainSocketImpl.java:384) java.net.ServerSocket.implAccept(ServerSocket.java:450) java.net.ServerSocket.accept(ServerSocket.java:421) sun.rmi.transport.tcp.TCPTransport.run(TCPTransport.java:340) java.lang.Thread.run(Thread.java:595)

**Thread: RMI Reaper** : priority:5, demon:false, threadId:16, threadState:WAITING

- waiting on <0x1c19940> (a java.lang.ref.ReferenceQueue\$Lock) java.lang.Object.wait(Native Method) java.lang.ref.ReferenceQueue.remove(ReferenceQueue.java:116) java.lang.ref.ReferenceQueue.remove(ReferenceQueue.java:132) sun.rmi.transport.ObjectTable\$Reaper.run(ObjectTable.java:336) java.lang.Thread.run(Thread.java:595)

**Thread: GC Daemon** : priority:2, demon:true, threadId:17, threadState:TIMED\_WAITING

- waiting on <0x1345b80> (a sun.misc.GC\$LatencyLock) java.lang.Object.wait(Native Method) sun.misc.GC\$Daemon.run(GC.java:100)

**Thread: RMI LeaseChecker** : priority:5, demon:true, threadId:23, threadState:TIMED\_WAITING

java.lang.Thread.sleep(Native Method) sun.rmi.transport.DGCImpl\$LeaseChecker.run(DGCImpl.java:310) java.lang.Thread.run(Thread.java:595)

**Thread: RMI TCP Accept-1090** : priority:5, demon:true, threadId:31, threadState:RUNNABLE

java.net.PlainSocketImpl.socketAccept(Native Method) java.net.PlainSocketImpl.accept(PlainSocketImpl.java:384) java.net.ServerSocket.implAccept(ServerSocket.java:450) java.net.ServerSocket.accept(ServerSocket.java:421) sun.rmi.transport.tcp.TCPTransport.run(TCPTransport.java:340) java.lang.Thread.run(Thread.java:595)

**Thread: RMI TCP Accept-0** : priority:5, demon:true, threadId:32, threadState:RUNNABLE

java.net.PlainSocketImpl.socketAccept(Native Method) java.net.PlainSocketImpl.accept(PlainSocketImpl.java:384) java.net.ServerSocket.implAccept(ServerSocket.java:450) java.net.ServerSocket.accept(ServerSocket.java:421) sun.rmi.transport.tcp.TCPTransport.run(TCPTransport.java:340) java.lang.Thread.run(Thread.java:595)

**Thread: RMI RenewClean-[127.0.0.1:56809]** : priority:5, demon:true, threadId:34, threadState:TIMED\_WAITING

- waiting on <0x635f47> (a java.lang.ref.ReferenceQueue\$Lock) java.lang.Object.wait(Native Method) java.lang.ref.ReferenceQueue.remove(ReferenceQueue.java:116) sun.rmi.transport.DGCClient\$EndpointEntry\$RenewCleanThread.run(DGCClient.java:501)

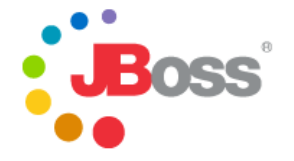

java.lang.Thread.run(Thread.java:595)

**Thread: RMI TCP Accept-4444** : priority:5, demon:true, threadId:52, threadState:RUNNABLE

```
java.net.PlainSocketImpl.socketAccept(Native Method)
java.net.PlainSocketImpl.accept(PlainSocketImpl.java:384)
java.net.ServerSocket.implAccept(ServerSocket.java:450)
java.net.ServerSocket.accept(ServerSocket.java:421)
sun.rmi.transport.tcp.TCPTransport.run(TCPTransport.java:340)
java.lang.Thread.run(Thread.java:595)
```
**Thread Group: main** : max priority:10, demon:false

**Thread: DestroyJavaVM** : priority:5, demon:false, threadId:8, threadState:RUNNABLE

**Thread Group: jboss** : max priority:10, demon:false

**Thread: HDScanner** : priority:5, demon:false, threadId:11, threadState:TIMED\_WAITING

sun.misc.Unsafe.park(Native Method) java.util.concurrent.locks.LockSupport.parkNanos(LockSupport.java:146) java.util.concurrent.locks.AbstractQueuedSynchronizer\$ConditionObject.awaitNanos(AbstractQueuedSynchronizer.java:1879) java.util.concurrent.DelayQueue.take(DelayQueue.java:135) java.util.concurrent.ScheduledThreadPoolExecutor\$DelayedWorkQueue.take(ScheduledThreadPoolExecutor.java:504) java.util.concurrent.ScheduledThreadPoolExecutor\$DelayedWorkQueue.take(ScheduledThreadPoolExecutor.java:497) java.util.concurrent.ThreadPoolExecutor.getTask(ThreadPoolExecutor.java:470) java.util.concurrent.ThreadPoolExecutor\$Worker.run(ThreadPoolExecutor.java:674) java.lang.Thread.run(Thread.java:595)

**Thread: Timer-Log4jService** : priority:5, demon:true, threadId:12, threadState:TIMED\_WAITING

- waiting on <0x45b424> (a java.util.TaskQueue) java.lang.Object.wait(Native Method) java.util.TimerThread.mainLoop(Timer.java:509) java.util.TimerThread.run(Timer.java:462)

**Thread: Timer-0** : priority:5, demon:true, threadId:15, threadState:WAITING

- waiting on <0x35bd2a> (a java.util.TaskQueue) java.lang.Object.wait(Native Method) java.lang.Object.wait(Object.java:474) java.util.TimerThread.mainLoop(Timer.java:483) java.util.TimerThread.run(Timer.java:462)

**Thread: ServerSocketRefresh** : priority:5, demon:true, threadId:19, threadState:WAITING

- waiting on <0x163468> (a java.lang.Object) java.lang.Object.wait(Native Method) java.lang.Object.wait(Object.java:474) org.jboss.remoting.transport.socket.SocketServerInvoker\$ServerSocketRefresh.run(SocketServerInvoker.java:801)

**Thread: AcceptorThread[ServerSocket[addr=/127.0.0.1,port=0,localport=4446]]** : priority:5, demon:false, threadId:20, threadState:RUNNABLE

java.net.PlainSocketImpl.socketAccept(Native Method) java.net.PlainSocketImpl.accept(PlainSocketImpl.java:384) java.net.ServerSocket.implAccept(ServerSocket.java:450) java.net.ServerSocket.accept(ServerSocket.java:421) org.jboss.remoting.transport.socket.SocketServerInvoker\$AcceptThread.run(SocketServerInvoker.java:977)

**Thread: SubscriptionWatchDog** : priority:5, demon:false, threadId:30, threadState:TIMED\_WAITING

java.lang.Thread.sleep(Native Method) org.jboss.ws.extensions.eventing.mgmt.SubscriptionManager\$WatchDog.run(SubscriptionManager.java:653) java.lang.Thread.run(Thread.java:595)

**Thread: HSQLDB Timer @79501a** : priority:5, demon:true, threadId:38, threadState:TIMED\_WAITING

- waiting on <0x1cad25c> (a org.hsqldb.lib.HsqlTimer\$TaskQueue) java.lang.Object.wait(Native Method) org.hsqldb.lib.HsqlTimer\$TaskQueue.park(Unknown Source) org.hsqldb.lib.HsqlTimer.nextTask(Unknown Source) org.hsqldb.lib.HsqlTimer\$TaskRunner.run(Unknown Source) java.lang.Thread.run(Thread.java:595)

**Thread: ServerSocketRefresh** : priority:5, demon:true, threadId:39, threadState:WAITING

- waiting on <0xb89e1d> (a java.lang.Object) java.lang.Object.wait(Native Method) java.lang.Object.wait(Object.java:474) org.jboss.remoting.transport.socket.SocketServerInvoker\$ServerSocketRefresh.run(SocketServerInvoker.java:801)

**Thread: AcceptorThread[ServerSocket[addr=/127.0.0.1,port=0,localport=4457]]** : priority:5, demon:false,

threadId:40, threadState:RUNNABLE

java.net.PlainSocketImpl.socketAccept(Native Method) java.net.PlainSocketImpl.accept(PlainSocketImpl.java:384) java.net.ServerSocket.implAccept(ServerSocket.java:450) java.net.ServerSocket.accept(ServerSocket.java:421) org.jboss.remoting.transport.socket.SocketServerInvoker\$AcceptThread.run(SocketServerInvoker.java:977)

**Thread: secondaryServerSocketThread[0]** : priority:5, demon:true, threadId:41, threadState:RUNNABLE

java.net.PlainSocketImpl.socketAccept(Native Method) java.net.PlainSocketImpl.accept(PlainSocketImpl.java:384) java.net.ServerSocket.implAccept(ServerSocket.java:450) java.net.ServerSocket.accept(ServerSocket.java:421) org.jboss.remoting.transport.bisocket.BisocketServerInvoker\$SecondaryServerSocketThread.run(BisocketServerInvoker.java:1076)

**Thread: Timer-1** : priority:5, demon:true, threadId:42, threadState:TIMED\_WAITING

- waiting on <0x94a944> (a java.util.TaskQueue) java.lang.Object.wait(Native Method)

java.util.TimerThread.mainLoop(Timer.java:509) java.util.TimerThread.run(Timer.java:462) **Thread: Listener:36345** : priority:5, demon:true, threadId:43, threadState:RUNNABLE java.net.PlainSocketImpl.socketAccept(Native Method) java.net.PlainSocketImpl.accept(PlainSocketImpl.java:384) java.net.ServerSocket.implAccept(ServerSocket.java:450) java.net.ServerSocket.accept(ServerSocket.java:421) com.arjuna.ats.internal.arjuna.recovery.Listener.run(Listener.java:119) **Thread: Thread-9** : priority:5, demon:true, threadId:45, threadState:TIMED\_WAITING - waiting on <0x1f4e70d> (a com.arjuna.ats.arjuna.coordinator.TransactionReaper) java.lang.Object.wait(Native Method) com.arjuna.ats.internal.arjuna.coordinator.ReaperThread.run(ReaperThread.java:98) **Thread: Thread-10** : priority:5, demon:true, threadId:46, threadState:WAITING waiting on <0x16d10b7> (a java.util.LinkedList) java.lang.Object.wait(Native Method) java.lang.Object.wait(Object.java:474) com.arjuna.ats.arjuna.coordinator.TransactionReaper.waitForCancellations(TransactionReaper.java:523) com.arjuna.ats.internal.arjuna.coordinator.ReaperWorkerThread.run(ReaperWorkerThread.java:74) **Thread: Thread-11** : priority:5, demon:true, threadId:47, threadState:TIMED\_WAITING java.lang.Thread.sleep(Native Method) com.arjuna.ats.internal.arjuna.recovery.ExpiredEntryMonitor.run(ExpiredEntryMonitor.java:237) **Thread: Listener:41010** : priority:5, demon:true, threadId:50, threadState:RUNNABLE java.net.PlainSocketImpl.socketAccept(Native Method) java.net.PlainSocketImpl.accept(PlainSocketImpl.java:384) java.net.ServerSocket.implAccept(ServerSocket.java:450) java.net.ServerSocket.accept(ServerSocket.java:421) com.arjuna.ats.internal.arjuna.recovery.Listener.run(Listener.java:119) **Thread: PooledInvokerAcceptor#0-4445** : priority:5, demon:false, threadId:51, threadState:RUNNABLE java.net.PlainSocketImpl.socketAccept(Native Method) java.net.PlainSocketImpl.accept(PlainSocketImpl.java:384) java.net.ServerSocket.implAccept(ServerSocket.java:450) java.net.ServerSocket.accept(ServerSocket.java:421) org.jboss.invocation.pooled.server.PooledInvoker.run(PooledInvoker.java:262) java.lang.Thread.run(Thread.java:595) **Thread: ContainerBackgroundProcessor[StandardEngine[jboss.web]]** : priority:5, demon:true, threadId:53, threadState:TIMED\_WAITING java.lang.Thread.sleep(Native Method) org.apache.catalina.core.ContainerBase\$ContainerBackgroundProcessor.run(ContainerBase.java:1579) java.lang.Thread.run(Thread.java:595) **Thread: DefaultQuartzScheduler\_Worker-0** : priority:5, demon:false, threadId:54, threadState:TIMED\_WAITING waiting on <0x16478c1> (a java.lang.Object) java.lang.Object.wait(Native Method) org.quartz.simpl.SimpleThreadPool.getNextRunnable(SimpleThreadPool.java:428) org.quartz.simpl.SimpleThreadPool.access\$000(SimpleThreadPool.java:47) org.quartz.simpl.SimpleThreadPool\$WorkerThread.run(SimpleThreadPool.java:518) **Thread: DefaultQuartzScheduler\_Worker-1** : priority:5, demon:false, threadId:55, threadState:TIMED\_WAITING - waiting on <0x16478c1> (a java.lang.Object) java.lang.Object.wait(Native Method) org.quartz.simpl.SimpleThreadPool.getNextRunnable(SimpleThreadPool.java:428) org.quartz.simpl.SimpleThreadPool.access\$000(SimpleThreadPool.java:47) org.quartz.simpl.SimpleThreadPool\$WorkerThread.run(SimpleThreadPool.java:518) **Thread: DefaultQuartzScheduler\_Worker-2** : priority:5, demon:false, threadId:56, threadState:TIMED\_WAITING - waiting on <0x16478c1> (a java.lang.Object) java.lang.Object.wait(Native Method) org.quartz.simpl.SimpleThreadPool.getNextRunnable(SimpleThreadPool.java:428) org.quartz.simpl.SimpleThreadPool.access\$000(SimpleThreadPool.java:47) org.quartz.simpl.SimpleThreadPool\$WorkerThread.run(SimpleThreadPool.java:518) **Thread: DefaultQuartzScheduler\_Worker-3** : priority:5, demon:false, threadId:57, threadState:TIMED\_WAITING - waiting on <0x16478c1> (a java.lang.Object) java.lang.Object.wait(Native Method) org.quartz.simpl.SimpleThreadPool.getNextRunnable(SimpleThreadPool.java:428) org.quartz.simpl.SimpleThreadPool.access\$000(SimpleThreadPool.java:47) org.quartz.simpl.SimpleThreadPool\$WorkerThread.run(SimpleThreadPool.java:518) **Thread: DefaultQuartzScheduler\_Worker-4** : priority:5, demon:false, threadId:58, threadState:TIMED\_WAITING - waiting on <0x16478c1> (a java.lang.Object) java.lang.Object.wait(Native Method) org.quartz.simpl.SimpleThreadPool.getNextRunnable(SimpleThreadPool.java:428) org.quartz.simpl.SimpleThreadPool.access\$000(SimpleThreadPool.java:47) org.quartz.simpl.SimpleThreadPool\$WorkerThread.run(SimpleThreadPool.java:518)

**Thread: DefaultQuartzScheduler\_Worker-5** : priority:5, demon:false, threadId:59, threadState:TIMED\_WAITING

waiting on <0x16478c1> (a java.lang.Object) java.lang.Object.wait(Native Method) org.quartz.simpl.SimpleThreadPool.getNextRunnable(SimpleThreadPool.java:428) org.quartz.simpl.SimpleThreadPool.access\$000(SimpleThreadPool.java:47) org.quartz.simpl.SimpleThreadPool\$WorkerThread.run(SimpleThreadPool.java:518)

**Thread: DefaultQuartzScheduler\_Worker-6** : priority:5, demon:false, threadId:60, threadState:TIMED\_WAITING

- waiting on <0x16478c1> (a java.lang.Object)

java.lang.Object.wait(Native Method) org.quartz.simpl.SimpleThreadPool.getNextRunnable(SimpleThreadPool.java:428) org.quartz.simpl.SimpleThreadPool.access\$000(SimpleThreadPool.java:47) org.quartz.simpl.SimpleThreadPool\$WorkerThread.run(SimpleThreadPool.java:518) **Thread: DefaultQuartzScheduler\_Worker-7** : priority:5, demon:false, threadId:61, threadState:TIMED\_WAITING waiting on <0x16478c1> (a java.lang.Object) java.lang.Object.wait(Native Method) org.quartz.simpl.SimpleThreadPool.getNextRunnable(SimpleThreadPool.java:428) org.quartz.simpl.SimpleThreadPool.access\$000(SimpleThreadPool.java:47) org.quartz.simpl.SimpleThreadPool\$WorkerThread.run(SimpleThreadPool.java:518) **Thread: DefaultQuartzScheduler\_Worker-8** : priority:5, demon:false, threadId:62, threadState:TIMED\_WAITING - waiting on <0x16478c1> (a java.lang.Object) java.lang.Object.wait(Native Method) org.quartz.simpl.SimpleThreadPool.getNextRunnable(SimpleThreadPool.java:428) org.quartz.simpl.SimpleThreadPool.access\$000(SimpleThreadPool.java:47) org.quartz.simpl.SimpleThreadPool\$WorkerThread.run(SimpleThreadPool.java:518) **Thread: DefaultQuartzScheduler\_Worker-9** : priority:5, demon:false, threadId:63, threadState:TIMED\_WAITING - waiting on <0x16478c1> (a java.lang.Object) java.lang.Object.wait(Native Method) org.quartz.simpl.SimpleThreadPool.getNextRunnable(SimpleThreadPool.java:428) org.quartz.simpl.SimpleThreadPool.access\$000(SimpleThreadPool.java:47) org.quartz.simpl.SimpleThreadPool\$WorkerThread.run(SimpleThreadPool.java:518) **Thread: JCA PoolFiller** : priority:5, demon:false, threadId:66, threadState:WAITING - waiting on <0x133e664> (a java.util.LinkedList) java.lang.Object.wait(Native Method) java.lang.Object.wait(Object.java:474) org.jboss.resource.connectionmanager.PoolFiller.run(PoolFiller.java:87) java.lang.Thread.run(Thread.java:595) **Thread: JBossEJB3QuartzScheduler\_Worker-0** : priority:5, demon:false, threadId:67, threadState:TIMED\_WAITING waiting on <0x5ab708> (a java.lang.Object) java.lang.Object.wait(Native Method) org.quartz.simpl.SimpleThreadPool.getNextRunnable(SimpleThreadPool.java:428) org.quartz.simpl.SimpleThreadPool.access\$000(SimpleThreadPool.java:47) org.quartz.simpl.SimpleThreadPool\$WorkerThread.run(SimpleThreadPool.java:518) **Thread: JBossEJB3QuartzScheduler\_Worker-1** : priority:5, demon:false, threadId:68, threadState:TIMED\_WAITING - waiting on <0x5ab708> (a java.lang.Object) java.lang.Object.wait(Native Method) org.quartz.simpl.SimpleThreadPool.getNextRunnable(SimpleThreadPool.java:428) org.quartz.simpl.SimpleThreadPool.access\$000(SimpleThreadPool.java:47) org.quartz.simpl.SimpleThreadPool\$WorkerThread.run(SimpleThreadPool.java:518) **Thread: JBossEJB3QuartzScheduler\_Worker-2** : priority:5, demon:false, threadId:69, threadState:TIMED\_WAITING - waiting on <0x5ab708> (a java.lang.Object) java.lang.Object.wait(Native Method) org.quartz.simpl.SimpleThreadPool.getNextRunnable(SimpleThreadPool.java:428) org.quartz.simpl.SimpleThreadPool.access\$000(SimpleThreadPool.java:47) org.quartz.simpl.SimpleThreadPool\$WorkerThread.run(SimpleThreadPool.java:518) **Thread: JBossEJB3QuartzScheduler\_Worker-3** : priority:5, demon:false, threadId:70, threadState:TIMED\_WAITING - waiting on <0x5ab708> (a java.lang.Object) java.lang.Object.wait(Native Method) org.quartz.simpl.SimpleThreadPool.getNextRunnable(SimpleThreadPool.java:428) org.quartz.simpl.SimpleThreadPool.access\$000(SimpleThreadPool.java:47) org.quartz.simpl.SimpleThreadPool\$WorkerThread.run(SimpleThreadPool.java:518) **Thread: JBossEJB3QuartzScheduler\_Worker-4** : priority:5, demon:false, threadId:71, threadState:TIMED\_WAITING waiting on <0x5ab708> (a java.lang.Object) java.lang.Object.wait(Native Method) org.quartz.simpl.SimpleThreadPool.getNextRunnable(SimpleThreadPool.java:428) org.quartz.simpl.SimpleThreadPool.access\$000(SimpleThreadPool.java:47) org.quartz.simpl.SimpleThreadPool\$WorkerThread.run(SimpleThreadPool.java:518) **Thread: JBossEJB3QuartzScheduler\_Worker-5** : priority:5, demon:false, threadId:72, threadState:TIMED\_WAITING waiting on <0x5ab708> (a java.lang.Object) java.lang.Object.wait(Native Method) org.quartz.simpl.SimpleThreadPool.getNextRunnable(SimpleThreadPool.java:428) org.quartz.simpl.SimpleThreadPool.access\$000(SimpleThreadPool.java:47) org.quartz.simpl.SimpleThreadPool\$WorkerThread.run(SimpleThreadPool.java:518) **Thread: JBossEJB3QuartzScheduler\_Worker-6** : priority:5, demon:false, threadId:73, threadState:TIMED\_WAITING - waiting on <0x5ab708> (a java.lang.Object) java.lang.Object.wait(Native Method) org.quartz.simpl.SimpleThreadPool.getNextRunnable(SimpleThreadPool.java:428) org.quartz.simpl.SimpleThreadPool.access\$000(SimpleThreadPool.java:47) org.quartz.simpl.SimpleThreadPool\$WorkerThread.run(SimpleThreadPool.java:518) **Thread: JBossEJB3QuartzScheduler\_Worker-7** : priority:5, demon:false, threadId:74, threadState:TIMED\_WAITING - waiting on <0x5ab708> (a java.lang.Object) java.lang.Object.wait(Native Method) org.quartz.simpl.SimpleThreadPool.getNextRunnable(SimpleThreadPool.java:428) org.quartz.simpl.SimpleThreadPool.access\$000(SimpleThreadPool.java:47) org.quartz.simpl.SimpleThreadPool\$WorkerThread.run(SimpleThreadPool.java:518)

**Thread: JBossEJB3QuartzScheduler\_Worker-8** : priority:5, demon:false, threadId:75, threadState:TIMED\_WAITING

- waiting on <0x5ab708> (a java.lang.Object)

java.lang.Object.wait(Native Method) org.quartz.simpl.SimpleThreadPool.getNextRunnable(SimpleThreadPool.java:428) org.quartz.simpl.SimpleThreadPool.access\$000(SimpleThreadPool.java:47) org.quartz.simpl.SimpleThreadPool\$WorkerThread.run(SimpleThreadPool.java:518) **Thread: JBossEJB3QuartzScheduler\_Worker-9** : priority:5, demon:false, threadId:76, threadState:TIMED\_WAITING waiting on <0x5ab708> (a java.lang.Object) java.lang.Object.wait(Native Method) org.quartz.simpl.SimpleThreadPool.getNextRunnable(SimpleThreadPool.java:428) org.quartz.simpl.SimpleThreadPool.access\$000(SimpleThreadPool.java:47) org.quartz.simpl.SimpleThreadPool\$WorkerThread.run(SimpleThreadPool.java:518) **Thread: QuartzScheduler\_JBossEJB3QuartzScheduler-NON\_CLUSTERED\_MisfireHandler** : priority:5, demon:false, threadId:78, threadState:TIMED\_WAITING java.lang.Thread.sleep(Native Method) org.quartz.impl.jdbcjobstore.JobStoreSupport\$MisfireHandler.run(JobStoreSupport.java:2481) **Thread: Thread-14** : priority:5, demon:true, threadId:80, threadState:TIMED\_WAITING java.lang.Thread.sleep(Native Method) org.jboss.messaging.core.impl.memory.SimpleMemoryManager\$MemoryRunnable.run(SimpleMemoryManager.java:126) java.lang.Thread.run(Thread.java:595) **Thread: AOPListner** : priority:5, demon:true, threadId:82, threadState:TIMED\_WAITING java.lang.Thread.sleep(Native Method) org.jboss.console.plugins.AOPLister\$RefreshPoller.run(AOPLister.java:888) **Thread: ServerSocketRefresh** : priority:5, demon:true, threadId:83, threadState:WAITING - waiting on <0x1a67ab5> (a java.lang.Object) java.lang.Object.wait(Native Method) java.lang.Object.wait(Object.java:474) org.jboss.remoting.transport.socket.SocketServerInvoker\$ServerSocketRefresh.run(SocketServerInvoker.java:801) **Thread: AcceptorThread[ServerSocket[addr=/127.0.0.1,port=0,localport=3873]]** : priority:5, demon:false, threadId:84, threadState:RUNNABLE java.net.PlainSocketImpl.socketAccept(Native Method) java.net.PlainSocketImpl.accept(PlainSocketImpl.java:384) java.net.ServerSocket.implAccept(ServerSocket.java:450) java.net.ServerSocket.accept(ServerSocket.java:421) org.jboss.remoting.transport.socket.SocketServerInvoker\$AcceptThread.run(SocketServerInvoker.java:977) **Thread: JBossLifeThread** : priority:5, demon:false, threadId:85, threadState:WAITING - waiting on <0xc23849> (a java.lang.Object) java.lang.Object.wait(Native Method) java.lang.Object.wait(Object.java:474) org.jboss.bootstrap.AbstractServerImpl\$LifeThread.run(AbstractServerImpl.java:784) **Thread: Thread-12** : priority:5, demon:false, threadId:49, threadState:TIMED\_WAITING java.lang.Thread.sleep(Native Method) com.arjuna.ats.internal.arjuna.recovery.PeriodicRecovery.doWork(PeriodicRecovery.java:346) com.arjuna.ats.internal.arjuna.recovery.PeriodicRecovery.run(PeriodicRecovery.java:236) **Thread: http-127.0.0.1-8080-Acceptor-0** : priority:5, demon:true, threadId:86, threadState:RUNNABLE java.net.PlainSocketImpl.socketAccept(Native Method) java.net.PlainSocketImpl.accept(PlainSocketImpl.java:384) java.net.ServerSocket.implAccept(ServerSocket.java:450) java.net.ServerSocket.accept(ServerSocket.java:421) org.apache.tomcat.util.net.DefaultServerSocketFactory.acceptSocket(DefaultServerSocketFactory.java:61) org.apache.tomcat.util.net.JIoEndpoint\$Acceptor.run(JIoEndpoint.java:310) java.lang.Thread.run(Thread.java:595) **Thread: ajp-127.0.0.1-8009-Acceptor-0** : priority:5, demon:true, threadId:87, threadState:RUNNABLE java.net.PlainSocketImpl.socketAccept(Native Method) java.net.PlainSocketImpl.accept(PlainSocketImpl.java:384) java.net.ServerSocket.implAccept(ServerSocket.java:450) java.net.ServerSocket.accept(ServerSocket.java:421) org.apache.tomcat.util.net.DefaultServerSocketFactory.acceptSocket(DefaultServerSocketFactory.java:61) org.apache.tomcat.util.net.JIoEndpoint\$Acceptor.run(JIoEndpoint.java:310) java.lang.Thread.run(Thread.java:595) **Thread: http-127.0.0.1-8080-1** : priority:5, demon:true, threadId:88, threadState:RUNNABLE sun.management.ThreadImpl.getThreadInfo0(Native Method) sun.management.ThreadImpl.getThreadInfo(ThreadImpl.java:142) sun.management.ThreadImpl.getThreadInfo(ThreadImpl.java:120) org.jboss.system.server.ServerInfo.outputJdk5ThreadMXBeanInfo(ServerInfo.java:662) org.jboss.system.server.ServerInfo.getThreadGroupInfoWithoutLocks(ServerInfo.java:570) org.jboss.system.server.ServerInfo.getThreadGroupInfoWithoutLocks(ServerInfo.java:577) org.jboss.system.server.ServerInfo.getThreadGroupInfoWithoutLocks(ServerInfo.java:577) org.jboss.system.server.ServerInfo.getThreadGroupInfo(ServerInfo.java:541) org.jboss.system.server.ServerInfo.listThreadDump(ServerInfo.java:439) sun.reflect.NativeMethodAccessorImpl.invoke0(Native Method) sun.reflect.NativeMethodAccessorImpl.invoke(NativeMethodAccessorImpl.java:39) sun.reflect.DelegatingMethodAccessorImpl.invoke(DelegatingMethodAccessorImpl.java:25) java.lang.reflect.Method.invoke(Method.java:585) org.jboss.mx.interceptor.ReflectedDispatcher.invoke(ReflectedDispatcher.java:157) org.jboss.mx.server.Invocation.dispatch(Invocation.java:96) org.jboss.mx.server.Invocation.invoke(Invocation.java:88) org.jboss.mx.server.AbstractMBeanInvoker.invoke(AbstractMBeanInvoker.java:264) org.jboss.mx.server.MBeanServerImpl.invoke(MBeanServerImpl.java:668) org.jboss.jmx.adaptor.control.Server.invokeOpByName(Server.java:258) org.jboss.jmx.adaptor.html.HtmlAdaptorServlet.invokeOpByName(HtmlAdaptorServlet.java:303) org.jboss.jmx.adaptor.html.HtmlAdaptorServlet.processRequest(HtmlAdaptorServlet.java:102)

org.jboss.jmx.adaptor.html.HtmlAdaptorServlet.doGet(HtmlAdaptorServlet.java:77)

javax.servlet.http.HttpServlet.service(HttpServlet.java:690)

javax.servlet.http.HttpServlet.service(HttpServlet.java:803) org.apache.catalina.core.ApplicationFilterChain.internalDoFilter(ApplicationFilterChain.java:290) org.apache.catalina.core.ApplicationFilterChain.doFilter(ApplicationFilterChain.java:206) org.jboss.web.tomcat.filters.ReplyHeaderFilter.doFilter(ReplyHeaderFilter.java:96) org.apache.catalina.core.ApplicationFilterChain.internalDoFilter(ApplicationFilterChain.java:235) org.apache.catalina.core.ApplicationFilterChain.doFilter(ApplicationFilterChain.java:206) org.apache.catalina.core.StandardWrapperValve.invoke(StandardWrapperValve.java:235) org.apache.catalina.core.StandardContextValve.invoke(StandardContextValve.java:175) org.jboss.web.tomcat.security.SecurityAssociationValve.invoke(SecurityAssociationValve.java:189) org.jboss.web.tomcat.security.JaccContextValve.invoke(JaccContextValve.java:90) org.jboss.web.tomcat.security.SecurityContextEstablishmentValve.invoke(SecurityContextEstablishmentValve.java:96) org.apache.catalina.core.StandardHostValve.invoke(StandardHostValve.java:127) org.apache.catalina.valves.ErrorReportValve.invoke(ErrorReportValve.java:102) org.jboss.web.tomcat.service.jca.CachedConnectionValve.invoke(CachedConnectionValve.java:157) org.apache.catalina.core.StandardEngineValve.invoke(StandardEngineValve.java:109) org.apache.catalina.connector.CoyoteAdapter.service(CoyoteAdapter.java:310) org.apache.coyote.http11.Http11Processor.process(Http11Processor.java:844) org.apache.coyote.http11.Http11Protocol\$Http11ConnectionHandler.process(Http11Protocol.java:601) org.apache.tomcat.util.net.JIoEndpoint\$Worker.run(JIoEndpoint.java:447) java.lang.Thread.run(Thread.java:595)

**Thread: Thread-18** : priority:5, demon:true, threadId:89, threadState:BLOCKED

- waiting on <0x91ca34> (a java.lang.Object) com.acme.mx.Deadlock\$InterSynchronized.run(Deadlock.java:95) java.lang.Thread.run(Thread.java:595)

**Thread: Thread-19** : priority:5, demon:true, threadId:90, threadState:BLOCKED

- waiting on <0x111b923> (a java.lang.Object) com.acme.mx.Deadlock\$InterSynchronized.run(Deadlock.java:95) java.lang.Thread.run(Thread.java:595)

**Thread Group: JBoss Pooled Threads** : max priority:10, demon:false

**Thread: WorkManager(2)-1** : priority:5, demon:true, threadId:65, threadState:WAITING

- waiting on <0xfd81a3> (a EDU.oswego.cs.dl.util.concurrent.Semaphore) java.lang.Object.wait(Native Method) java.lang.Object.wait(Object.java:474) EDU.oswego.cs.dl.util.concurrent.Semaphore.acquire(Semaphore.java:108) EDU.oswego.cs.dl.util.concurrent.SemaphoreControlledChannel.take(SemaphoreControlledChannel.java:131) org.jboss.resource.adapter.mail.inflow.NewMsgsWorker.run(NewMsgsWorker.java:75) org.jboss.resource.work.WorkWrapper.execute(WorkWrapper.java:204) org.jboss.util.threadpool.BasicTaskWrapper.run(BasicTaskWrapper.java:260) java.util.concurrent.ThreadPoolExecutor\$Worker.runTask(ThreadPoolExecutor.java:650) java.util.concurrent.ThreadPoolExecutor\$Worker.run(ThreadPoolExecutor.java:675) java.lang.Thread.run(Thread.java:595)

**Thread Group: System Threads** : max priority:10, demon:false

java.lang.Thread.run(Thread.java:595)

**Thread: JBoss System Threads(1)-1** : priority:5, demon:true, threadId:13, threadState:RUNNABLE

java.net.PlainSocketImpl.socketAccept(Native Method) java.net.PlainSocketImpl.accept(PlainSocketImpl.java:384) java.net.ServerSocket.implAccept(ServerSocket.java:450) java.net.ServerSocket.accept(ServerSocket.java:421) org.jboss.web.WebServer.run(WebServer.java:320) org.jboss.util.threadpool.RunnableTaskWrapper.run(RunnableTaskWrapper.java:148) java.util.concurrent.ThreadPoolExecutor\$Worker.runTask(ThreadPoolExecutor.java:650) java.util.concurrent.ThreadPoolExecutor\$Worker.run(ThreadPoolExecutor.java:675) java.lang.Thread.run(Thread.java:595)

**Thread: JBoss System Threads(1)-2** : priority:5, demon:true, threadId:18, threadState:RUNNABLE

java.net.PlainSocketImpl.socketAccept(Native Method) java.net.PlainSocketImpl.accept(PlainSocketImpl.java:384) java.net.ServerSocket.implAccept(ServerSocket.java:450) java.net.ServerSocket.accept(ServerSocket.java:421) org.jnp.server.Main\$AcceptHandler.run(Main.java:482) org.jboss.util.threadpool.RunnableTaskWrapper.run(RunnableTaskWrapper.java:148) java.util.concurrent.ThreadPoolExecutor\$Worker.runTask(ThreadPoolExecutor.java:650) java.util.concurrent.ThreadPoolExecutor\$Worker.run(ThreadPoolExecutor.java:675)

**Thread: JBoss System Threads(1)-3** : priority:5, demon:true, threadId:21, threadState:WAITING

sun.misc.Unsafe.park(Native Method) java.util.concurrent.locks.LockSupport.park(LockSupport.java:118) java.util.concurrent.locks.AbstractQueuedSynchronizer\$ConditionObject.await(AbstractQueuedSynchronizer.java:1841) java.util.concurrent.LinkedBlockingQueue.take(LinkedBlockingQueue.java:359) java.util.concurrent.ThreadPoolExecutor.getTask(ThreadPoolExecutor.java:470) java.util.concurrent.ThreadPoolExecutor\$Worker.run(ThreadPoolExecutor.java:674) java.lang.Thread.run(Thread.java:595)

**Thread: JBoss System Threads(1)-4** : priority:5, demon:true, threadId:25, threadState:WAITING

sun.misc.Unsafe.park(Native Method) java.util.concurrent.locks.LockSupport.park(LockSupport.java:118) java.util.concurrent.locks.AbstractQueuedSynchronizer\$ConditionObject.await(AbstractQueuedSynchronizer.java:1841) java.util.concurrent.LinkedBlockingQueue.take(LinkedBlockingQueue.java:359) java.util.concurrent.ThreadPoolExecutor.getTask(ThreadPoolExecutor.java:470) java.util.concurrent.ThreadPoolExecutor\$Worker.run(ThreadPoolExecutor.java:674) java.lang.Thread.run(Thread.java:595)

**Thread: JBoss System Threads(1)-5** : priority:5, demon:true, threadId:28, threadState:WAITING

sun.misc.Unsafe.park(Native Method) java.util.concurrent.locks.LockSupport.park(LockSupport.java:118) java.util.concurrent.locks.AbstractQueuedSynchronizer\$ConditionObject.await(AbstractQueuedSynchronizer.java:1841) java.util.concurrent.LinkedBlockingQueue.take(LinkedBlockingQueue.java:359) java.util.concurrent.ThreadPoolExecutor.getTask(ThreadPoolExecutor.java:470) java.util.concurrent.ThreadPoolExecutor\$Worker.run(ThreadPoolExecutor.java:674) java.lang.Thread.run(Thread.java:595) **Thread Group: QuartzScheduler:DefaultQuartzScheduler** : max priority:10, demon:false **Thread: DefaultQuartzScheduler\_QuartzSchedulerThread** : priority:5, demon:false, threadId:64, threadState:TIMED\_WAITING java.lang.Thread.sleep(Native Method) org.quartz.core.QuartzSchedulerThread.run(QuartzSchedulerThread.java:394)

**Thread Group: QuartzScheduler:JBossEJB3QuartzScheduler** : max priority:10, demon:false

**Thread: JBossEJB3QuartzScheduler\_QuartzSchedulerThread** : priority:5, demon:false, threadId:77, threadState:TIMED\_WAITING

java.lang.Thread.sleep(Native Method) org.quartz.core.QuartzSchedulerThread.run(QuartzSchedulerThread.java:394)

**Thread Group: JBM-threads** : max priority:10, demon:false

**Thread: jbm-cf-jndimapper** : priority:5, demon:false, threadId:79, threadState:WAITING

- waiting on <0x149f4d7> (a java.lang.Object) java.lang.Object.wait(Native Method) java.lang.Object.wait(Object.java:474) EDU.oswego.cs.dl.util.concurrent.LinkedQueue.take(LinkedQueue.java:122) EDU.oswego.cs.dl.util.concurrent.QueuedExecutor\$RunLoop.run(QueuedExecutor.java:83) java.lang.Thread.run(Thread.java:595)

**Thread Group: RMI Runtime** : max priority:10, demon:false